**AutoCAD Crack For Windows [March-2022]**

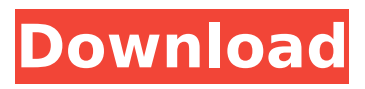

**AutoCAD Crack Keygen For (LifeTime) Free**

Autodesk released AutoCAD 2009 and AutoCAD LT 2010 in August of 2008. It was developed and produced by Autodesk, Inc. and was released for the first time as a client/server based desktop app, with the

older client/server based version, Autodesk Inventor, still available. The 2009 version was the first version to utilize a graphics library that supports the use of the OpenGL graphics API. Its major features and the way they work include: Graphics - Uses a new graphics engine to reduce the CPU and GPU dependency on legacy

software - Uses a new graphics engine to reduce the CPU and GPU dependency on legacy software Design - Use the new graphics engine to improve the user interface and enable the display of drawings from multiple views at the same time - Use the new graphics engine to improve the user interface and enable the

display of drawings from multiple views at the same time Modeling - Supports parametric modeling in support of the U.S. Department of Defense National Spatial Data Infrastructure (NSDI) - Supports parametric modeling in support of the U.S. Department of Defense National Spatial Data Infrastructure (NSDI) Rasterizing - Supports the

rasterizing of 3D models, including rendering of different types of 3D objects - Supports the rasterizing of 3D models, including rendering of different types of 3D objects Projecting - Allows users to project the current state of a model and see how it will look in different locations and different orientations - Allows users to project

the current state of a model and see how it will look in different locations and different orientations Dynamics - Allows the animation and playback of 2D and 3D solids and surfaces - Allows the animation and playback of 2D and 3D solids and surfaces Animation - Supports parametric animations, motion tracking, and

synchronization of animation and geometry. - Supports parametric animations, motion tracking, and synchronization of animation and geometry. Align - Allows for alignment between views, including aligned and unaligned 2D and 3D views - Allows for alignment between views, including aligned and

unaligned 2D and 3D views Calculation - Supports the calculation of both 2D and 3D solids, as well as 2D and 3D surfaces - Supports the calculation of both 2D and 3D solids, as well as 2D and 3D surfaces Statistics - Supports the calculation of various statistics for multiple drawing objects

**AutoCAD Crack + License Code & Keygen**

A "Fusion" product family, called AutoCAD 2022 Crack Fusion, merges the drawing and data representation with the concept of a "model". In April 2016, Autodesk released AutoCAD LT 2016, a free, open source version of AutoCAD. The company stated that "AutoCAD LT is built from the ground up as a true,

true free and open source product." AutoCAD LT 2016 has the ability to read, create, edit, and save DXF, DWG, DWF, and DXF-ALUT files as well as ArcGIS, IGES, and STARLINK files. It also has the ability to open files in AutoCAD, MicroStation, and other Autodesk programs, as well as read and write in DXF format. In addition, it has the

ability to open and read in AutoCAD's native format, which includes DXF and BMP files. AutoCAD allows the creation of dxf files that are linked to other types of data, such as relational databases, spreadsheet files and other files. Concepts Unlike some CAD programs, AutoCAD does not have a project-based programming model,

instead opting for a command-based programming model. Some of the commands are of the form . Some of the commands are of the form . Some of the commands are of the form . Some of the commands are of the form . Other commands are of the form . Some of the commands are of the form . Some of the

commands are of the form . Some of the commands are of the form . Some of the commands are of the form . Some of the commands are of the form . Extensions AutoCAD is extensible and can be customized through the use of extensions. A CAD data format extension called ADX (Autodesk Data

#### Exchange) which is used for exchanging data formats such as DWG, DXF, BMP, IGES, and Pro/ENGINEER, is available in Auto ca3bfb1094

**AutoCAD Crack + Download**

## Click Start, All Programs, Autodesk, Autocad 2013. Double-click Autocad 2013, then double-click Autocad 2013 32-bit or Autocad 2013 64-bit as appropriate. Click Next. Click Install for desktop installation. Click Next. Click Install. Click Finish. Start Autocad. How to use the full version Now that

Autocad has been installed, you need to activate it. Click Start, all programs, Autocad 2013. Click Autocad 2013. Click Activate. Click Start. Rightclick Autocad 2013, and then click Run As Administrator. Click Activate. How to use the test version Before you begin to use the free test version, you need to register it. Note: You

cannot use the test version without registering it. Open the Autodesk Download Center from the Start screen and then click Autodesk Autocad 2013. On the Welcome screen that opens, click the Get Started button to download the Autocad 2013 test version, and then click the Install button. Note: You may be

prompted to update the test version. Click Close to close the Welcome screen. Step 1: Start Autocad Start Autocad. In Autocad, click Start. Step 2: Connect to a database Before you work on a drawing, you must connect to your database. Click Open Database. The Database Connect dialog box opens. Step 3: Open a drawing in Autocad The

drawing that you want to work on needs to be open. To open a drawing, select the drawing that you want to work on, and then click Open. If you have more than one drawing open, you can select which drawing you want to work on by clicking its name in the Open Drawing dialog box. Step 4: Open a drawing in Autocad In the Drawing

## Manager, click the drawing that you want to work on, and then click Open. You can also drag a drawing from the Recent Drawing list into the Drawing Manager to open it. Note: The default database location is C:\us ers\userName\Documents \Autocad 2013\Test.mdb. Step 5: Design in Autocad

**What's New In?**

Markup Assist now automatically finds all objects in your drawings, without relying on an external search tool. This feature increases the speed of your workflow and saves you time and effort by removing the need to manually navigate your drawings. (video: 2:45 min.) Create dynamic text from plain

text, scanned images and OCR, using the new Text Create tool. Measure and create architectural elements. Calculate volume, area and centroid. (video: 1:30 min.) Use the freeform 2D draw tool to create simple designs quickly. Reduced environmental impact: Introducing EcoWorkspace, a new workspace for improving

sustainability of your designs. (video: 3:30 min.) Save time and save paper with the new automatic file list with a history, which notifies you if there are changes in your files. Improve teamwork and collaboration. Paper size is no longer limited to A4, A3 and A2 paper sizes. AutoCAD 2D now supports the most popular paper

sizes from other Office suites. AutoCAD now supports papers sizes up to 4×8 feet, perfect for printing and copying. Save time and paper with the new export settings. With paper settings, AutoCAD now supports the most popular paper sizes from other Office suites. Save time and paper with the new printing dialog. This tool

helps you to set-up your prints with custom paper settings. Save time and paper with the new PDF option. The PDF Export for DWG can now be used to send drawings to other people as easily as it can send to a printer. AutoCAD Navigator is a handy navigation tool that provides various utilities and will minimize paper consumption. It also

allows you to browse existing drawings and share them over the network. (video: 1:14 min.) Run a configuration wizard to quickly get started with the new features of the AutoCAD 2023. The wizard will guide you through the most common tasks and explain important new features. (video: 1:40 min.) Streamline

workflows with new editing tools. Use the new drawing tools to edit and control the objects in your drawings more precisely and efficiently. Bring your existing AutoCAD project files with you to AutoCAD 2023 and continue working with them seamlessly. Make it easier to identify, edit, and

**System Requirements For AutoCAD:**

## DirectX 11 required. You may experience system performance issues if you do not have DirectX 11. Windows 7 SP1 or higher. Intel Core 2 Quad Q6600 2.66 GHz or higher 2 GB RAM. Windows 7, 64-bit Processor with 2 GB RAM. Microsoft.NET Framework 4.0 Also, to make sure you have DirectX 11

# installed, install from here:

<https://www.sozpaed.work/wp-content/uploads/2022/07/AutoCAD-65.pdf> <http://newsseva.in?p=26927> <http://findmallorca.com/autocad-crack-torrent-download-3264bit/> <https://sindisfac.com.br/advert/autocad-crack-updated-2022-4/> <https://endleleni.com/autocad-crack-free-3/> <https://wilsonvillecommunitysharing.org/autocad-22-0-download-2022-latest/> <https://www.indianhomecook.com/wp-content/uploads/2022/07/AutoCAD-46.pdf> <https://ninja-hub.com/autocad-20-1-crack-free-download-april-2022/> <http://shaeasyaccounting.com/autocad-24-1-crack-2022-new/> <https://www.encremadas.com/wp-content/uploads/2022/07/AutoCAD-45.pdf> <http://www.webvideoexperts.com/wp-content/uploads/2022/07/AutoCAD-12.pdf> [https://nutacademia.com/wp](https://nutacademia.com/wp-content/uploads/2022/07/AutoCAD_Crack_With_Full_Keygen_WinMac.pdf)[content/uploads/2022/07/AutoCAD\\_Crack\\_With\\_Full\\_Keygen\\_WinMac.pdf](https://nutacademia.com/wp-content/uploads/2022/07/AutoCAD_Crack_With_Full_Keygen_WinMac.pdf) <https://kramart.com/autocad-crack-with-serial-key-april-2022/> <http://www.publicpoetry.net/2022/07/autocad-2018-22-0-with-full-keygen-download-updated-2022/> <https://kalapor.com/autocad-crack-2022-new-2/> <https://www.arunachalreflector.com/2022/07/24/autocad-crack-free-download-7/> <https://khaosod.us/classified/advert/autocad-crack-patch-with-serial-key-free-for-pc-march-2022/> <https://romans12-2.org/autocad-2023-24-2-torrent-2022/> <https://cleverposse.com/advert/autocad-crack-serial-key-download-pc-windows/> <https://cambodiaonlinemarket.com/autocad-20-0-crack-download-3264bit-latest-2022/>